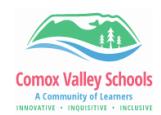

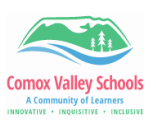

## **Grade 8-9 Competency Term Reporting**

Instructions for completing term and final reporting for competency-based reporting.

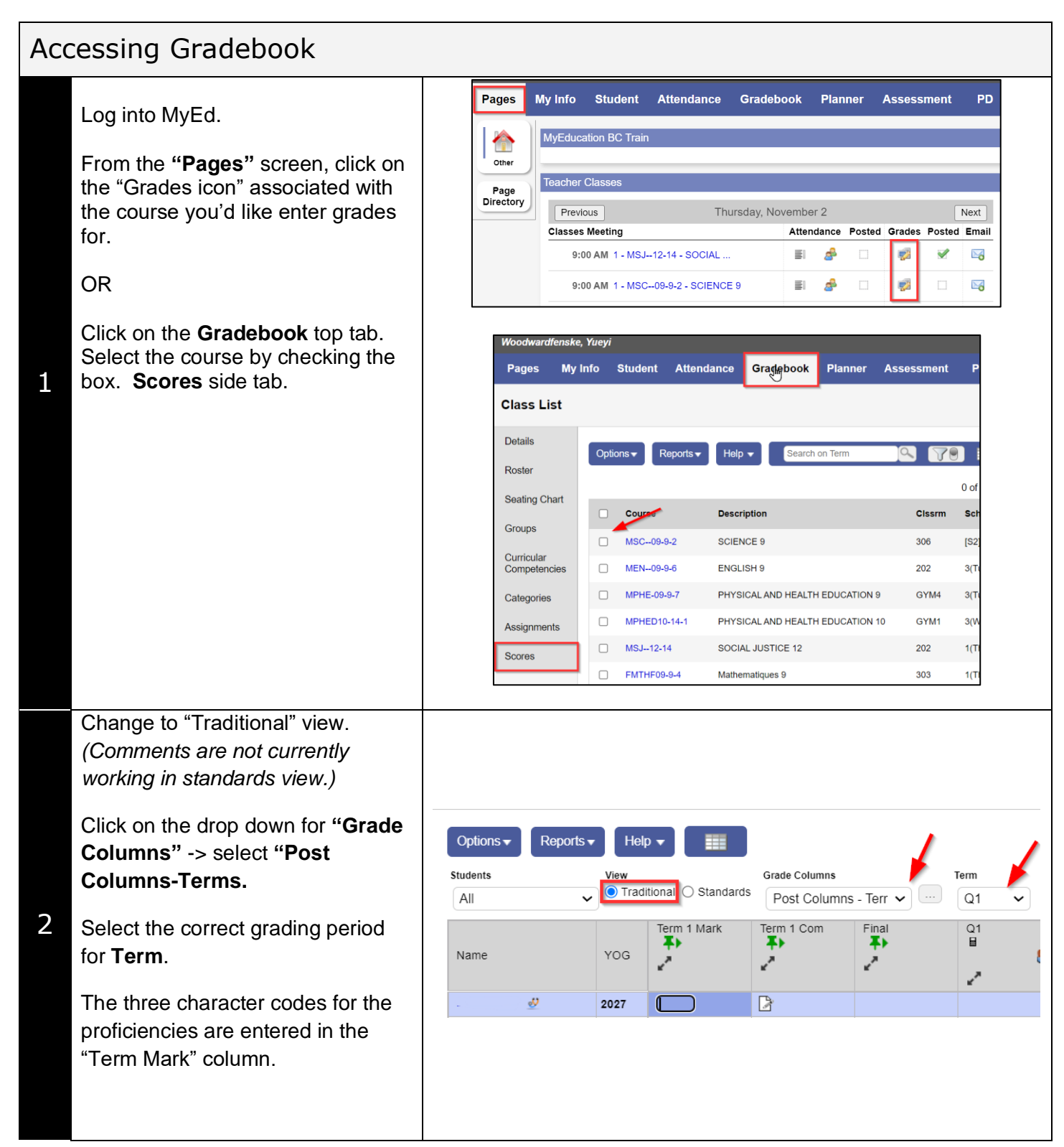

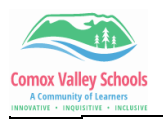

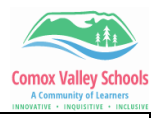

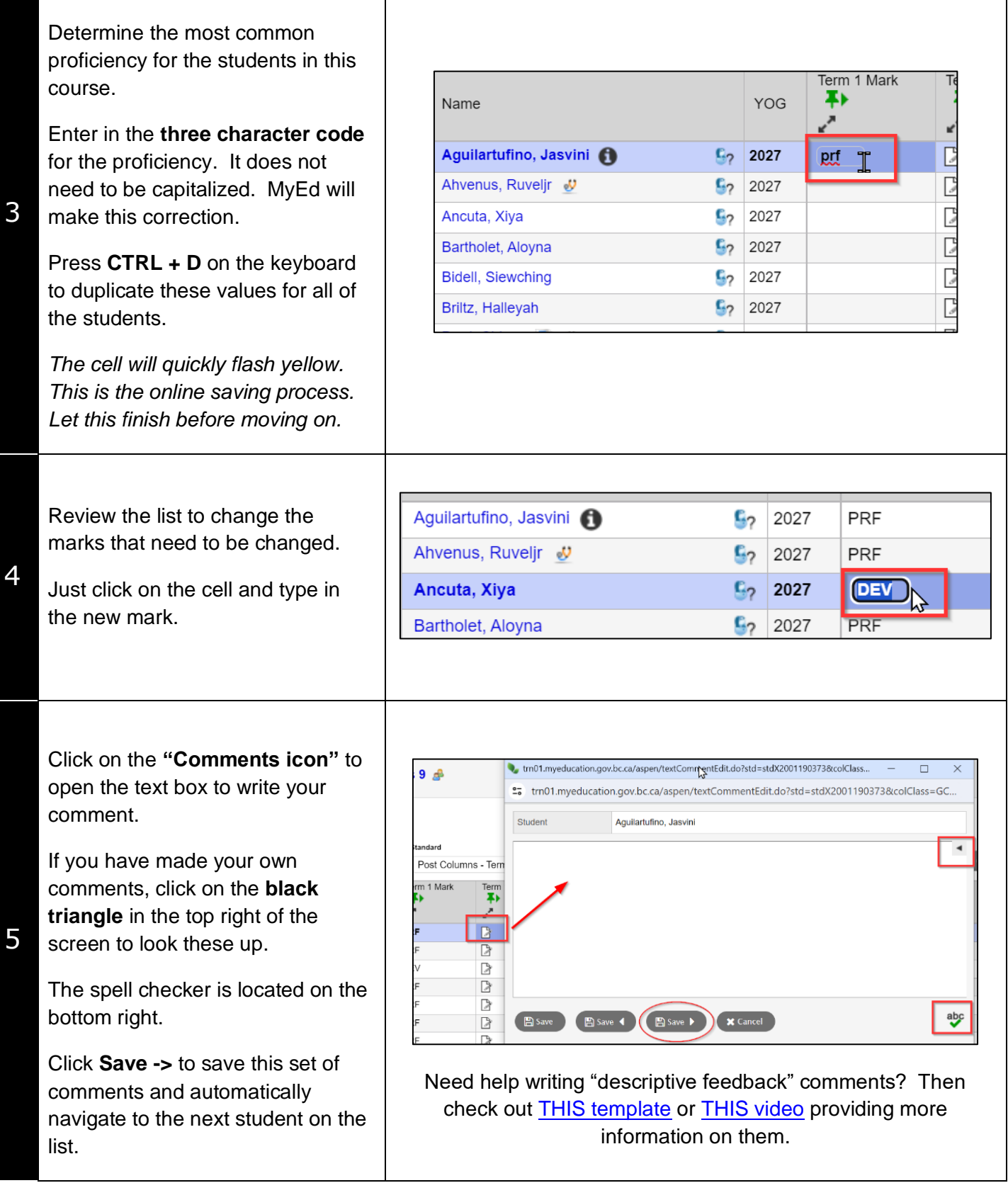

 $\mathbf{I}$ 

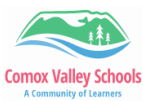

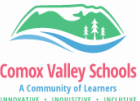

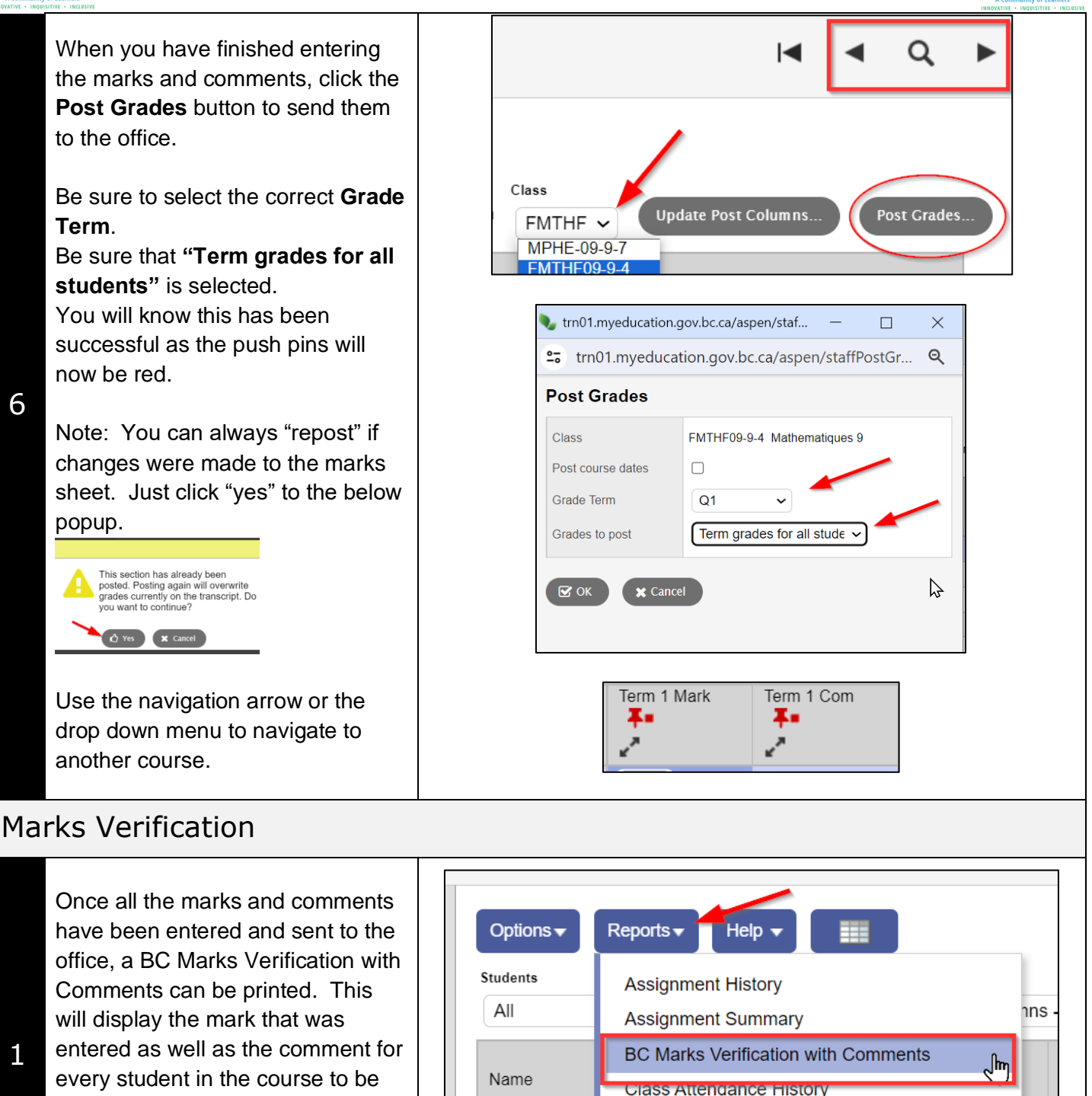

Click on the **"Reports"** drop down arrow -> **BC Marks Verification with Comments**

viewed for accuracy/proofing.

Tip for Looking up marks . . .

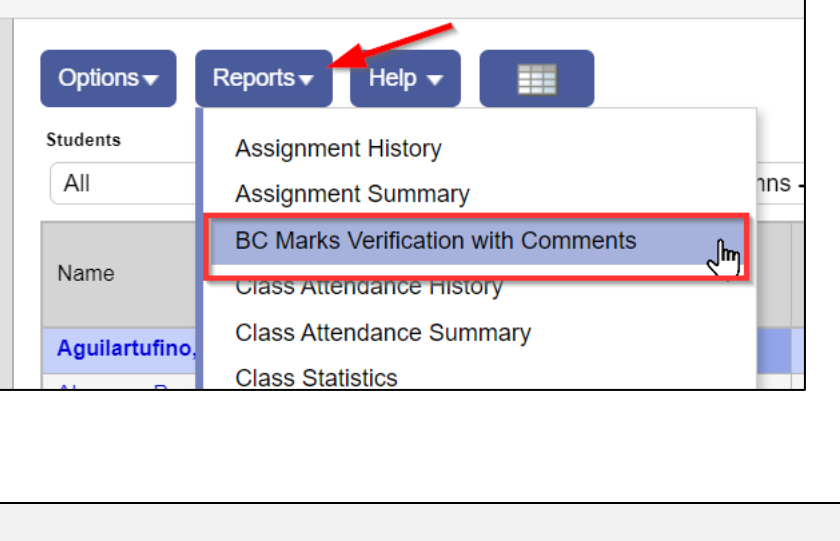

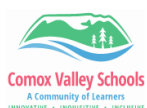

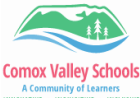

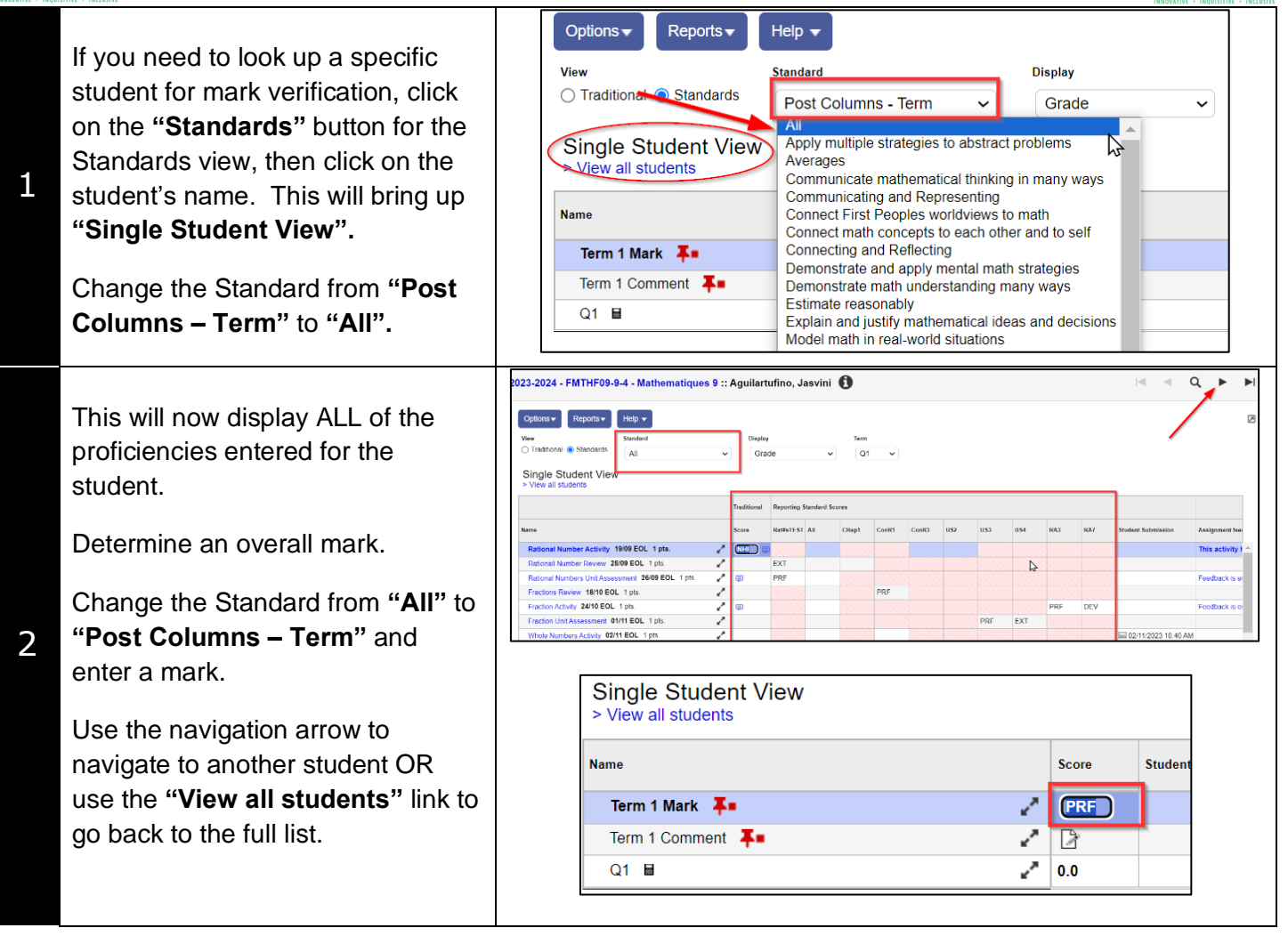